Niveaubestimmende Aufgaben – Geographie – Schuljahrgänge 5/6:

# **Eine E-Mail für Anna – Berlin digital entdecken**

### **1. Einordnung in den Fachlehrplan Sekundarschule**

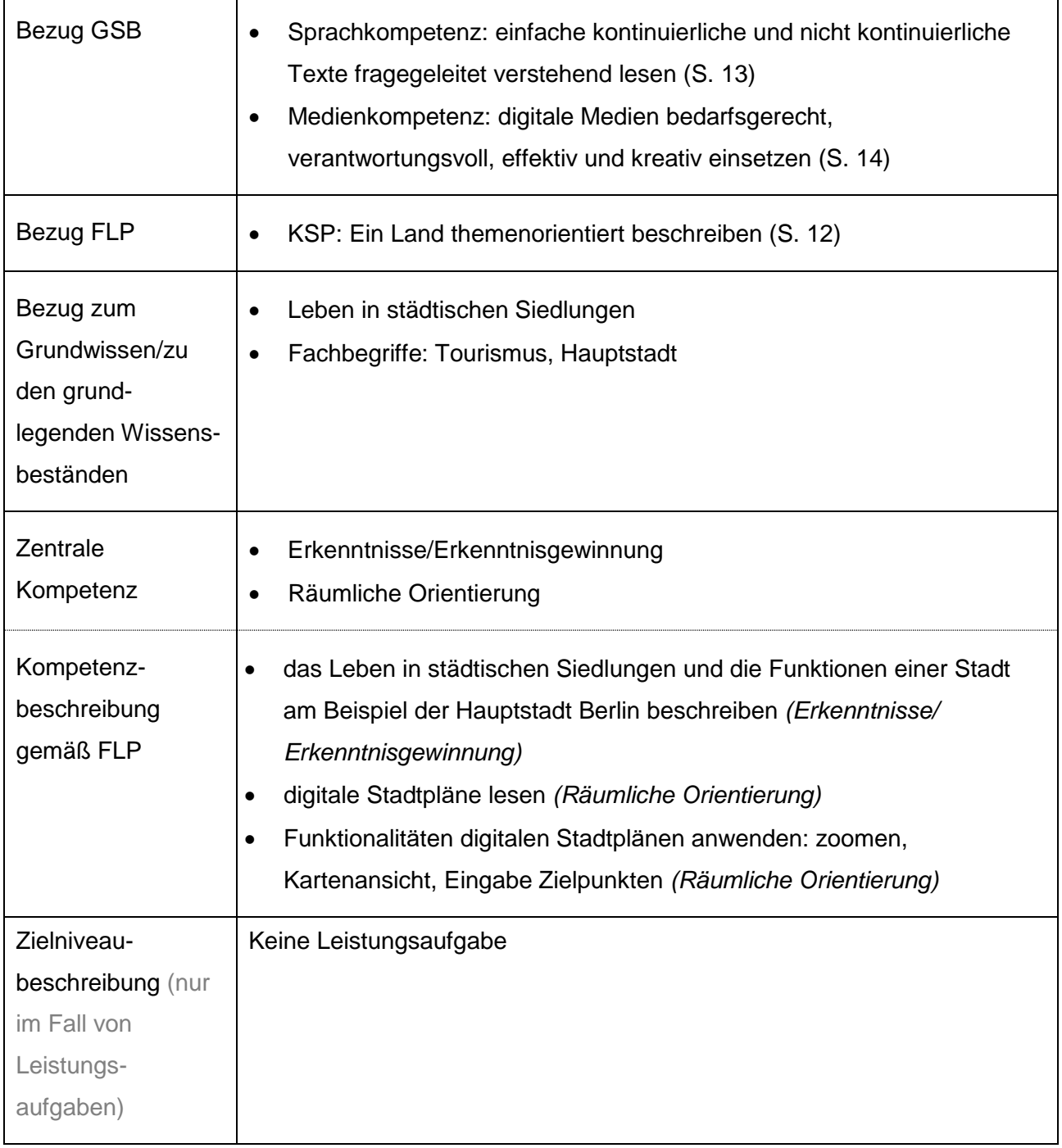

#### **2. Anregungen und Hinweise zum unterrichtlichen Einsatz**

- Der MOODLE-Kurs "Eine E-Mail für Anna Berlin digital entdecken steht zum Download bereit unter <https://moodle.bildung-lsa.de/einsteiger/course/view.php?id=3> und ist für alle Einsteigermoodle-Nutzer im Lehrerzimmer zu sehen. Anfragen über: lisa-selessa@sachsenanhalt.de
- Aufbauend auf Grundkenntnissen im Umgang mit Stadtplänen und Routenplanern (siehe Fachlehrplan Sachkunde Grundschule, S. 11)
- Aufbauend auf Grundkenntnissen zum Formulieren einer E-Mail (siehe Fachlehrplan Deutsch Grundschule, S. 11)
- E-Mail als Leistungsbewertung möglich
- die zehn Orte Berlins können noch einmal von der Lehrkraft thematisiert werden (z. B. Suchrätsel als Stundeninhalt mit anschließender intensiver Auseinandersetzung), bevor die Schülerinnen und Schüler die Objekte im Stadtplan lokalisieren

### **3. Mögliche Herausforderungen bei der Umsetzung**

- Jede/r Schüler/in benötigt ein eigenes Endgerät
- Jede/r Schüler/in muss im MOODLE-Kurs angemeldet werden (persönlich oder anonym)

#### **4. Variationsmöglichkeiten**

- Aufgaben sind als Einzelarbeit angelegt  $\rightarrow$  Sozialform kann angepasst werden
- Ausdruck (Zuhause oder in der Schule) der Aufgaben und einzelner Medien möglich (Sachtext, Arbeitsblatt, Stadtplan, E-Mail-Vorlage)
- durch Einbettung in der Lernplattform MOODLE können Aufgabenteile auch als Hausaufgabe absolviert werden

## **5. Lösungserwartungen**

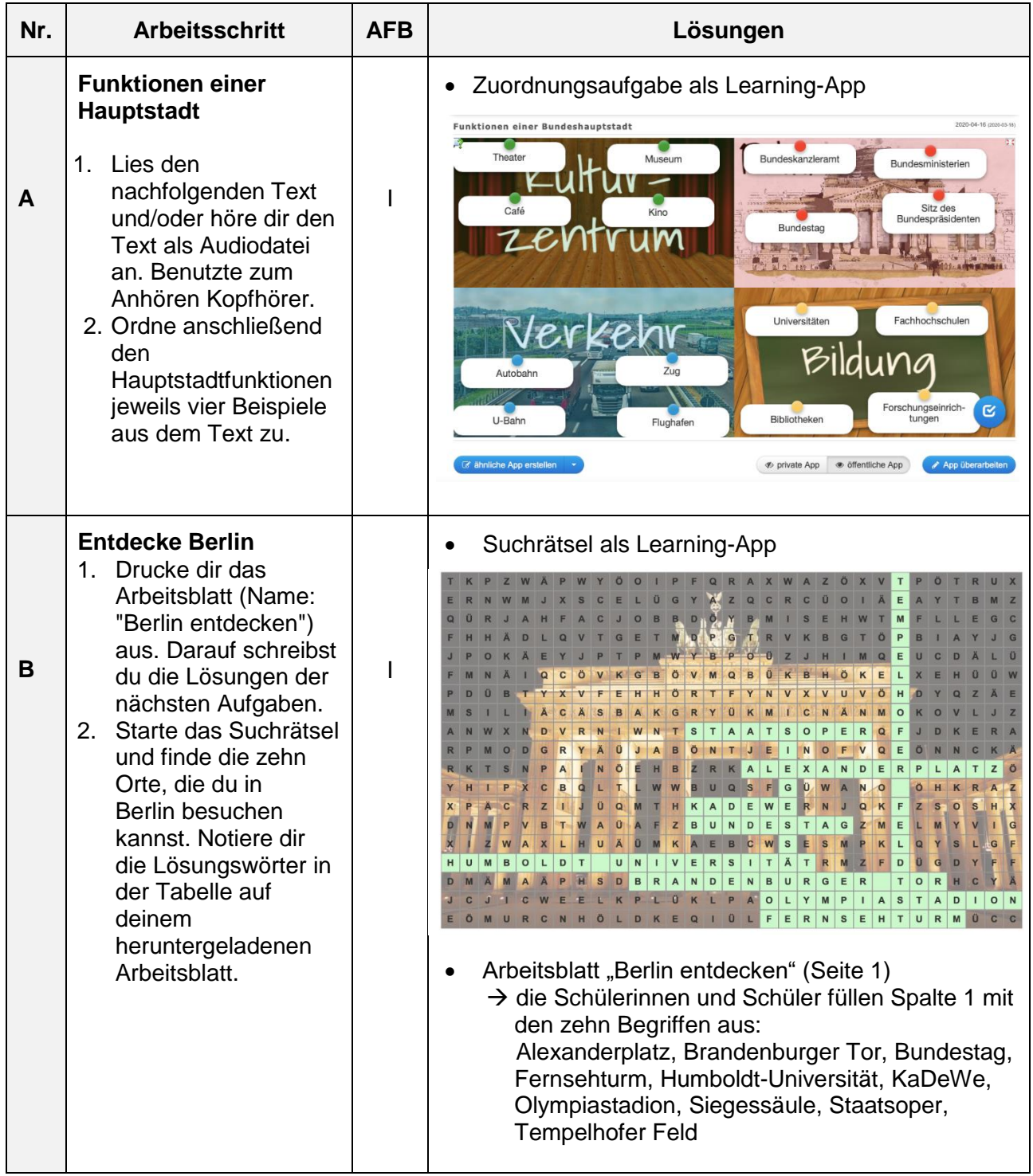

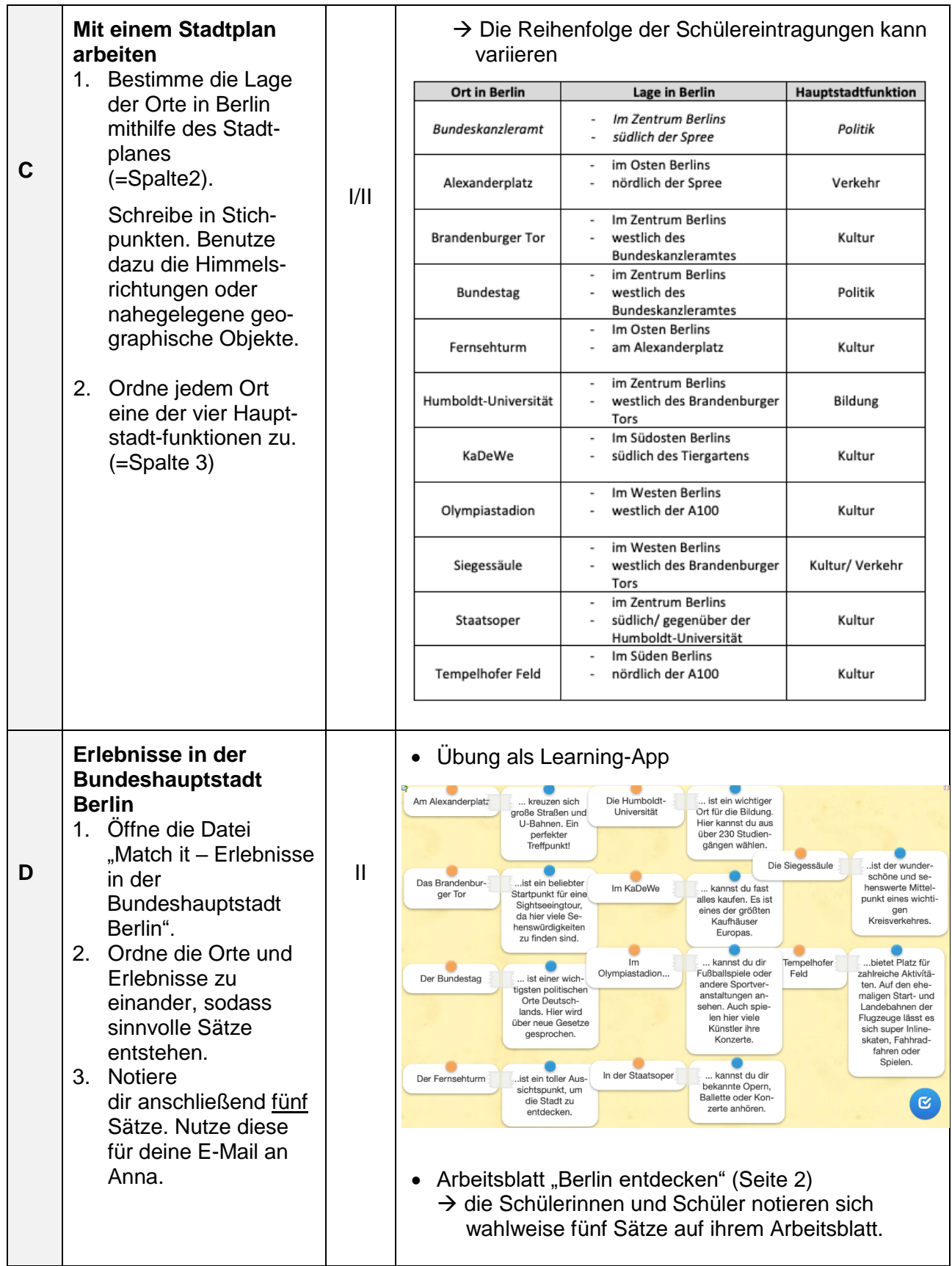

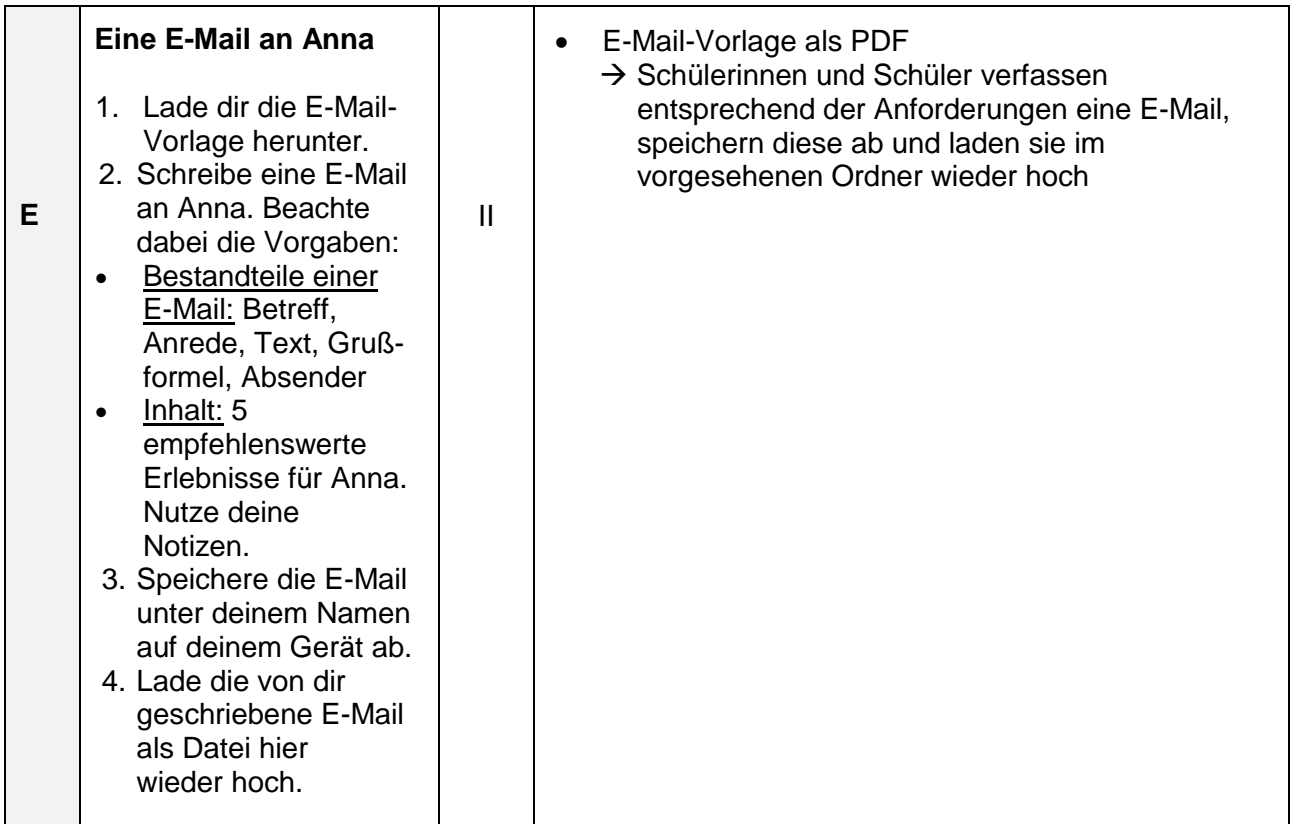

### **6. Quellenverzeichnis**

Quellen sind in den Materialien jeweils hinterlegt.